### МУНИЦИПАЛЬНОЕ БЮДЖЕТНОЕ ОБЩЕОБРАЗОВАТЕЛЬНОЕ УЧРЕЖДЕНИЕ

#### АРТЕМОВСКАЯ СРЕДНЯЯ ОБЩЕОБРАЗОВАТЕЛЬНАЯ ШКОЛА №2

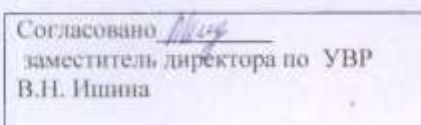

Утверждие <sup>404</sup> директор Упреждения H.M.Lap Приказ  $\alpha$  $\mathcal{O}$ 

#### РАБОЧАЯ ПРОГРАММА

дополнительного образования для 5-6 классов «Смайл-позитив» Направление «Техническое»

Разработчик программы учитель истории и обществознания Берсенева Елена Сергеевна

2016<sub>r</sub>

#### **Пояснительная записка**

*Нормативно-правовая база*

 Федеральный закон Российской Федерации от 29 декабря 2012 г. N 273- ФЗ "Об образовании в Российской Федерации".

 Федеральный государственный образовательный стандарт основного общего образования.

- Устав МБОУ Артемовской СОШ № 2.
- Основная образовательная программа МБОУ Артемовской СОШ № 2

Данная программа рассчитана на один год обучения для учащихся 11-13 лет.

Занятия рассчитаны на 34 учебных недели по 1 часу в неделю. Продолжительность одного занятия 45 минут.

Данная программа дополнительного образования реализует «Общеинтеллектуальное» направление внеурочной деятельности.

В настоящее время никто не станет оспаривать тот факт, что использование информационных технологий оказывает заметное влияние на содержание, формы и методы обучения. Феномен внедрения ИТ в преподавательскую деятельность является предметом пристального внимания и обсуждения ученых, методистов, педагогов–практиков. Необходимо отметить, что информационные технологии всегда были неотъемлемой частью педагогического процесса и в «докомпьютерную эпоху». Это, прежде всего, связано с тем фактом, что процесс обучения является информационным процессом. Но только с появлением возможности использования компьютеров в образовательном процессе сам термин «информационные технологии» приобрел новое звучание, так как стал ассоциироваться исключительно с применением ПК. Таким образом, появление компьютера в образовательной среде явилось своего рода каталогизатором тех тенденций, которые обнажили информационную суть процесса обучения.

В педагогической деятельности среди информационных технологий особое место занимают так называемые мультимедийные технологии.

Все чаще возникает потребность в самопрезентации, защиты своей творческой деятельности, наглядного представления информации для окружающих.

Школьный предмет информатика дает необходимое, но недостаточное для детей среднего возраста количество знаний по наглядному представлению информации в компьютерном варианте. В то же время процесс составления ярких презентаций, фильмов, медиапроектов процесс творческий и интересный именно для учащихся среднего возраста 11 -13 лет. Составление самопрезентации, фильма способствует самоанализу собственной деятельности, стремление обогатить большим количеством информации свою презентацию или фильм, что имеет большое воспитательное значение.

*Цель программы:* изучение и раскрытие важных компьютерных программ. Формирование у учащихся умения владеть компьютером как средством решения практических задач связанных с графикой и мультимедиапроектами, подготовка учеников к активной полноценной жизни и работе в условиях технологически развитого общества.

#### *Задачи:*

- Научить учащихся создавать и обрабатывать информацию с использованием мультимедиа технологий.
- Включение учащихся в практическую исследовательскую деятельность.
- Развитие мотивации к сбору информации.
- Научить учащихся пользованию Интернетом.
- Формирование потребности в саморазвитии.
- Формирование активной жизненной позиции.
- Развитие культуры общения.
- Развитие навыков сотрудничества.
- Развитие деловых качеств, таких как самостоятельность, ответственность, активность, аккуратность.
- Развитие чувства прекрасного.
- Развитие у учащихся навыков критического мышления

Занятия строятся соответственно возрастным особенностям: определяются методы проведения занятий, подход к распределению заданий, организуется коллективная работа, планируется время для теории и практики. Каждое занятие включает в себя элементы теории, практику, демонстрации.

Наиболее удачная форма организации труда – коллективное выполнение работы.

Большое воспитательное значение имеет подведение итогов работы, анализ, оценка. Наиболее подходящая форма оценки – презентации, фильмы, защита работ, выступление перед зрителями, среди которых родители.

#### *Программа построена на принципах:*

Доступности – при изложении материала учитываются возрастные особенности детей, один и тот же материал по-разному преподаётся, в зависимости от возраста и субъективного опыта детей. Материал располагается от простого к сложному. При необходимости допускается повторение части материала через некоторое время.

 Наглядности – человек получает через органы зрения почти в 5 раз больнее информации, чем через слух, поэтому на занятиях используются как наглядные материалы, так и обучающие программы.

 Сознательности и активности – для активизации деятельности детей используются такие формы обучения, как занятия-игры, конкурсы, совместные обсуждения поставленных вопросов и дни свободного творчества.

### **Результаты освоения курса внеурочной деятельности**

В основу реализации программы положены личностные, метапредметные и предметные результаты освоения программы.

## *Личностные результаты обучения:*

■ Наличие представлений об ИТ технологиях как важнейшем стратегическом ресурсе развития личности, государства, общества.

- Понимание роли ИТ технологий в современном мире.
- Способность увязать учебное содержание с собственным жизненным опытом, понять значимость подготовки по ИТ технологиям в современном обществе.
- Готовность к повышению своего образовательного уровня и продолжению обучения.
- Способность и готовность к общению и сотрудничеству со сверстниками и взрослыми в процессе данной деятельности.
- Развитие интереса к созданию собственных презентаций, фильмов.
- способность и готовность к принятию ценностей здорового образа жизни за счет знания основных гигиенических, эргономических и технических условий безопасной эксплуатации средств ИКТ.

## *Метапредметные результаты обучения:*

■Владение умениями самостоятельно планировать пути достижения целей; соотносить свои действия с планируемыми результатами, осуществлять контроль своей деятельности, определять способы действий в рамках предложенных условий, корректировать свои действия в соответствии с изменяющейся ситуацией.

Владение основами самоконтроля, самооценки, принятия решений и осуществления осознанного выбора в познавательной деятельности.

Владение информационным моделированием как основным методом приобретения знаний: умение преобразовывать объект из чувственной формы в пространственно-графическую или знаково-символическую модель; умение перекодировать информацию из одной знаковой системы в другую.

ИКТ-компетентность – широкий спектр умений и навыков использования средств информационных и коммуникационных технологий для сбора, хранения, преобразования и передачи различных видов информации.

## *Предметные результаты обучения:*

■ Формирование представления о компьютере как универсальном устройстве обработки информации.

Развитие основных навыков и умений использования компьютерных устройств.

Развитие алгоритмического мышления, необходимого для профессиональной деятельности в современном обществе.

■ Формирование навыков и умений безопасного и целесообразного поведения при работе с компьютерными программами и в Интернете, умения соблюдать нормы информационной этики и права.

Свою успешность учащиеся смогут продемонстрировать при создании различных фильмов, проектов в различных краевых и районных конкурсах, при создании других медиапроектов в рамках школы, класса.

## **Содержание курса**

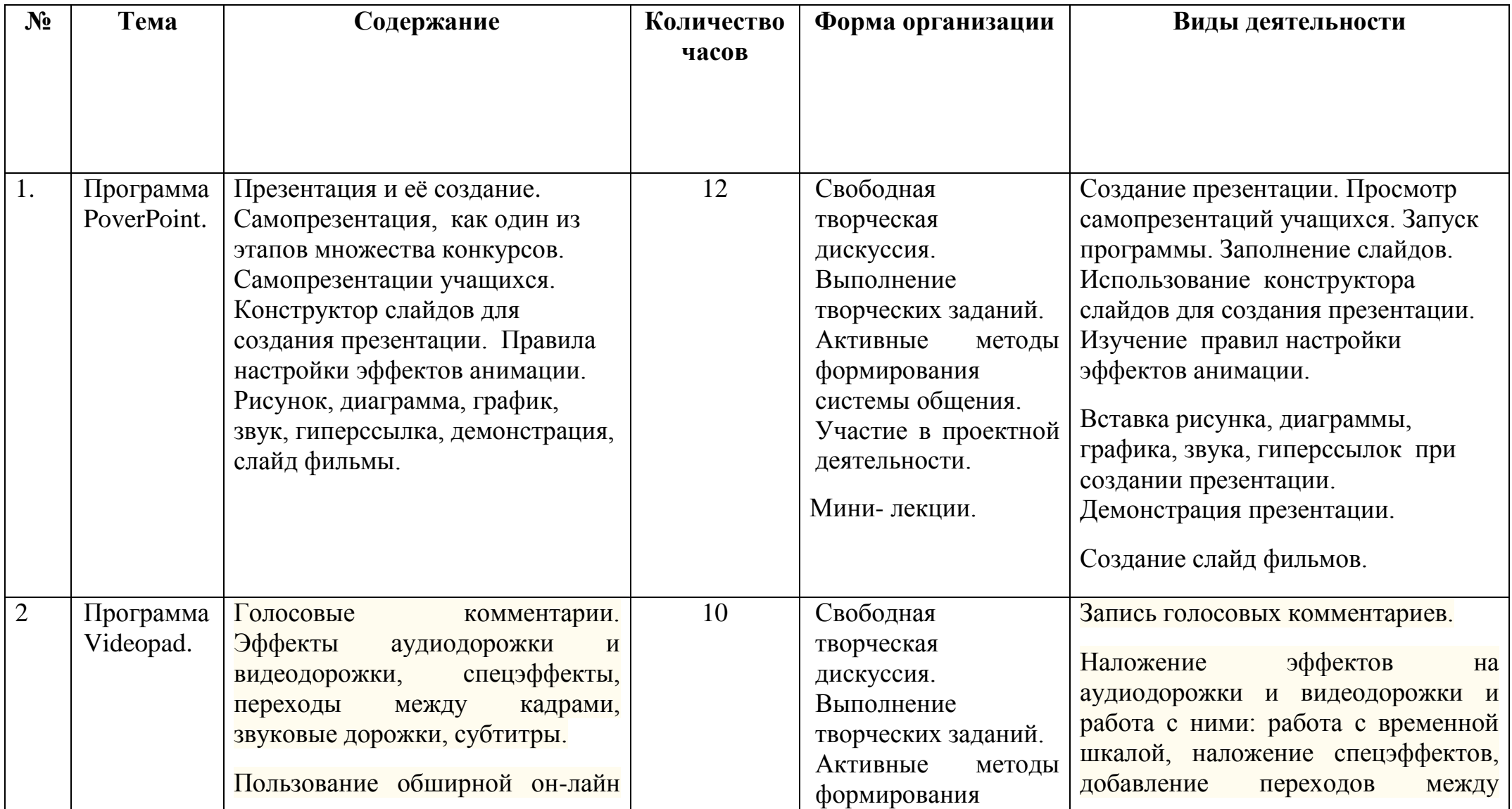

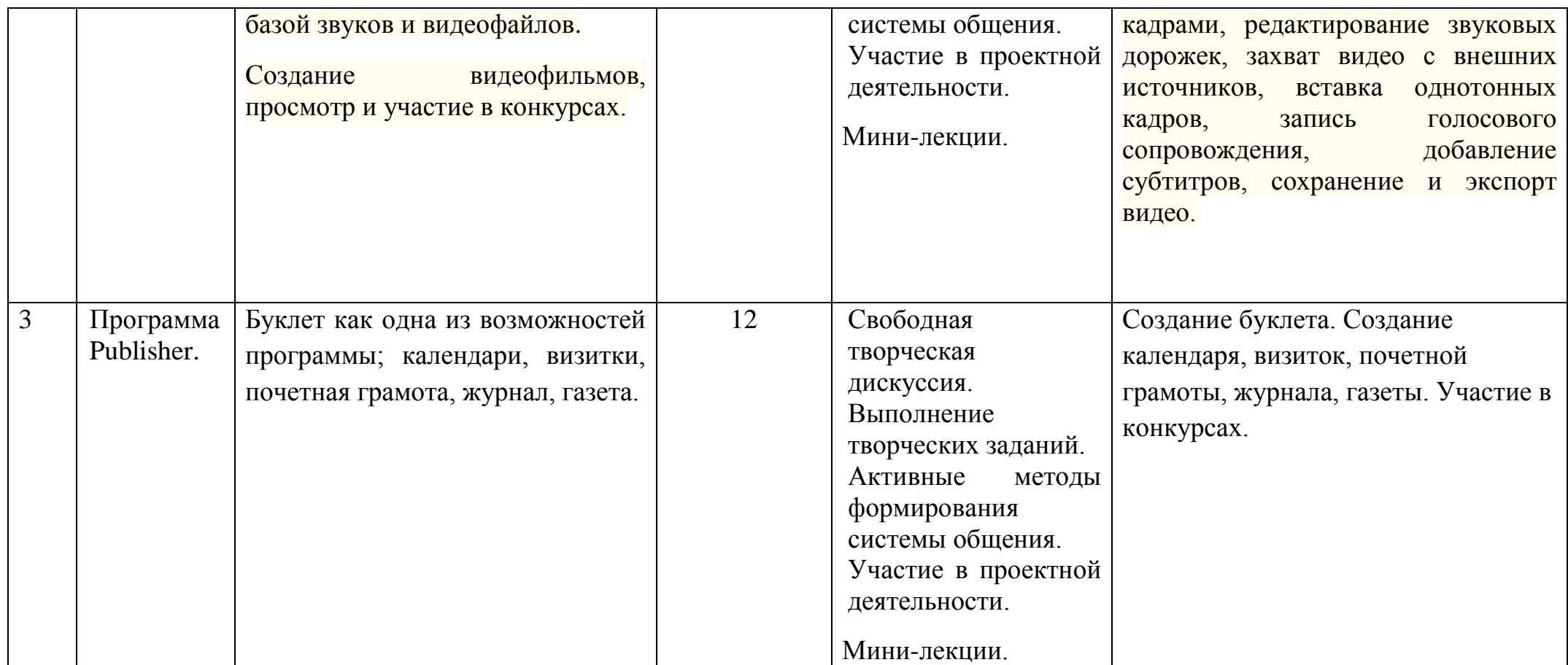

# **Календарно-тематическое планирование**

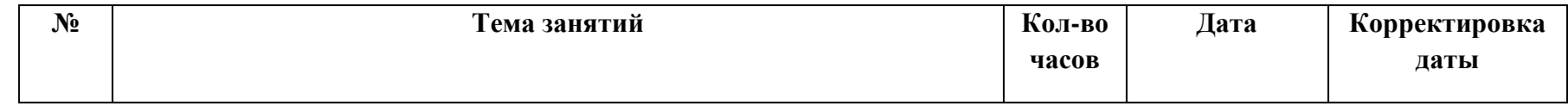

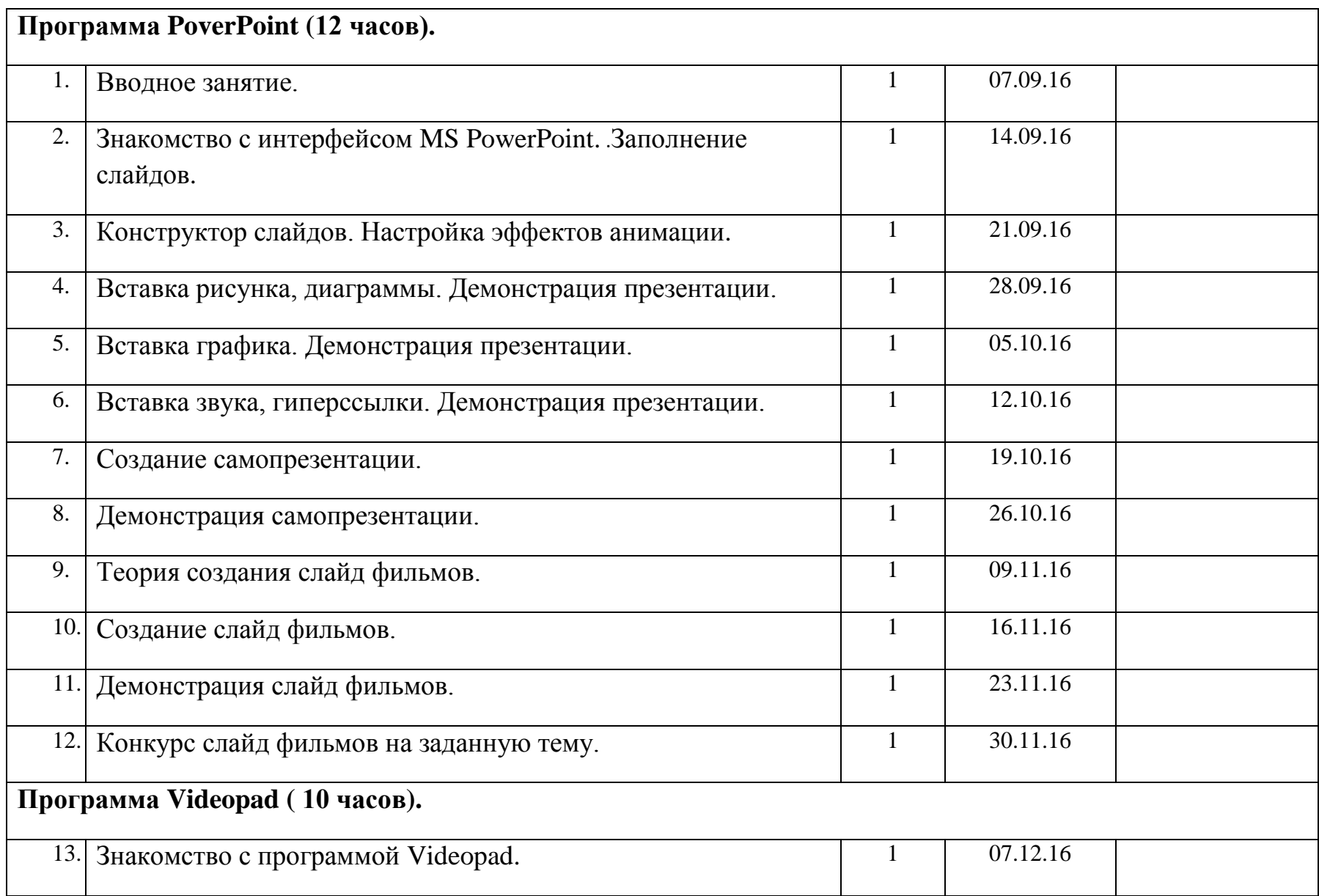

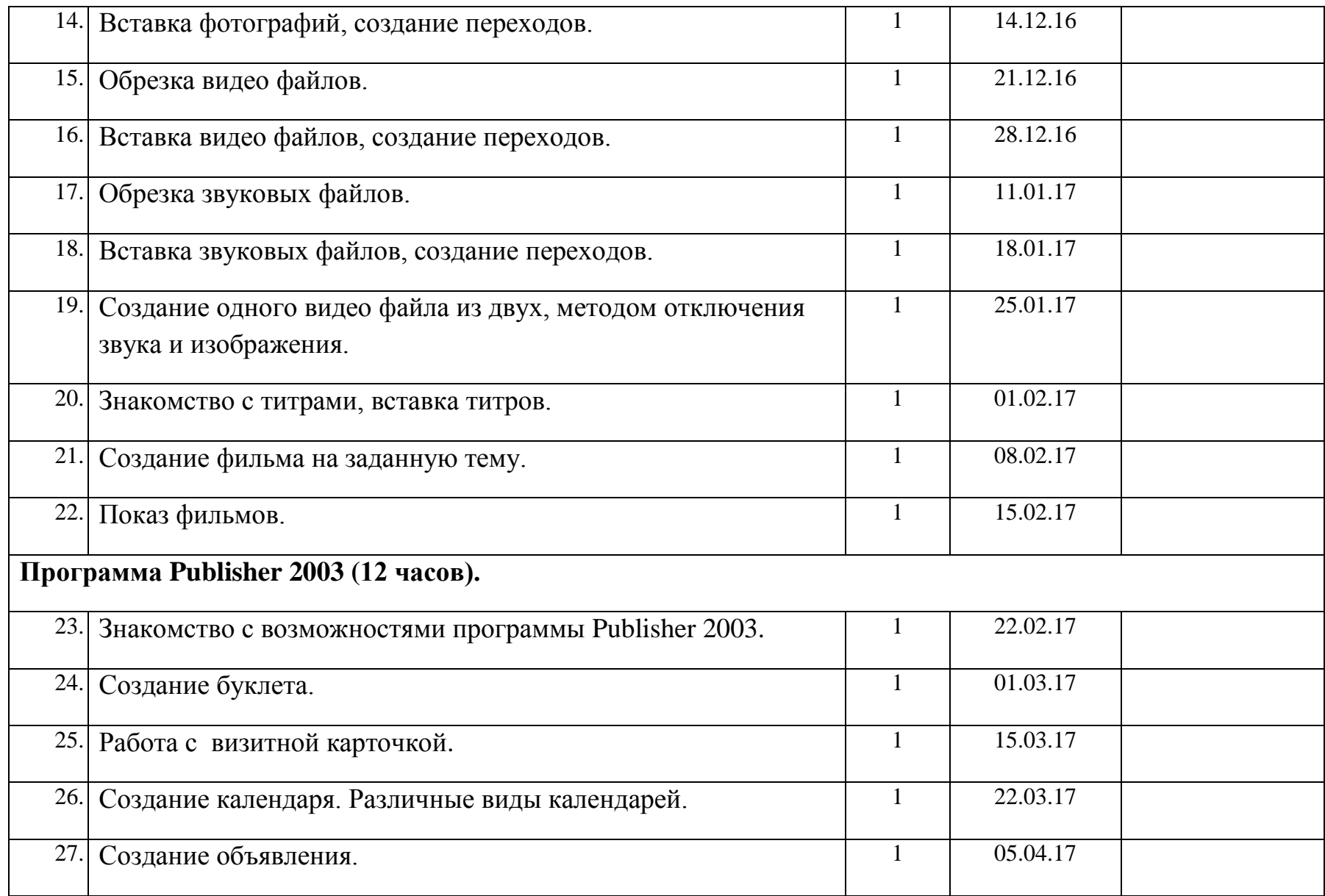

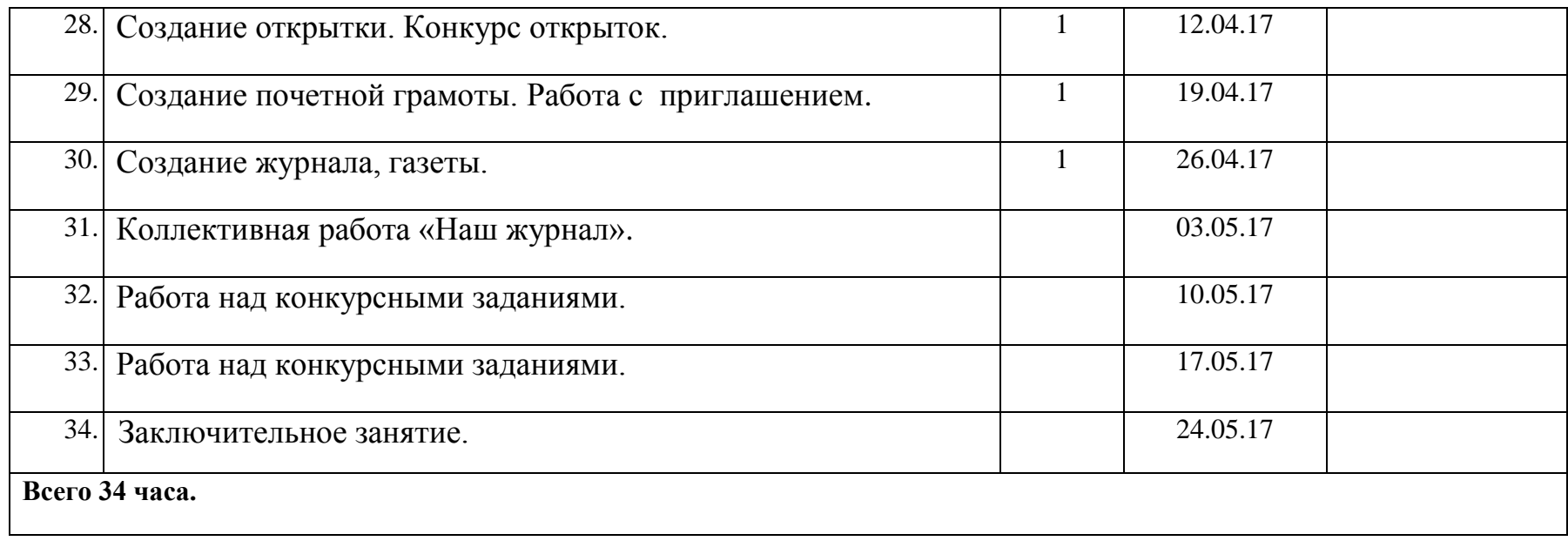